#### onepress

# ANNA MIOTK SKUTECZNE **SOCIAL MEDIA**

### PROWADŹ DZIAŁANIA, OSIAGAJ ZAMIERZONE EFEKTY

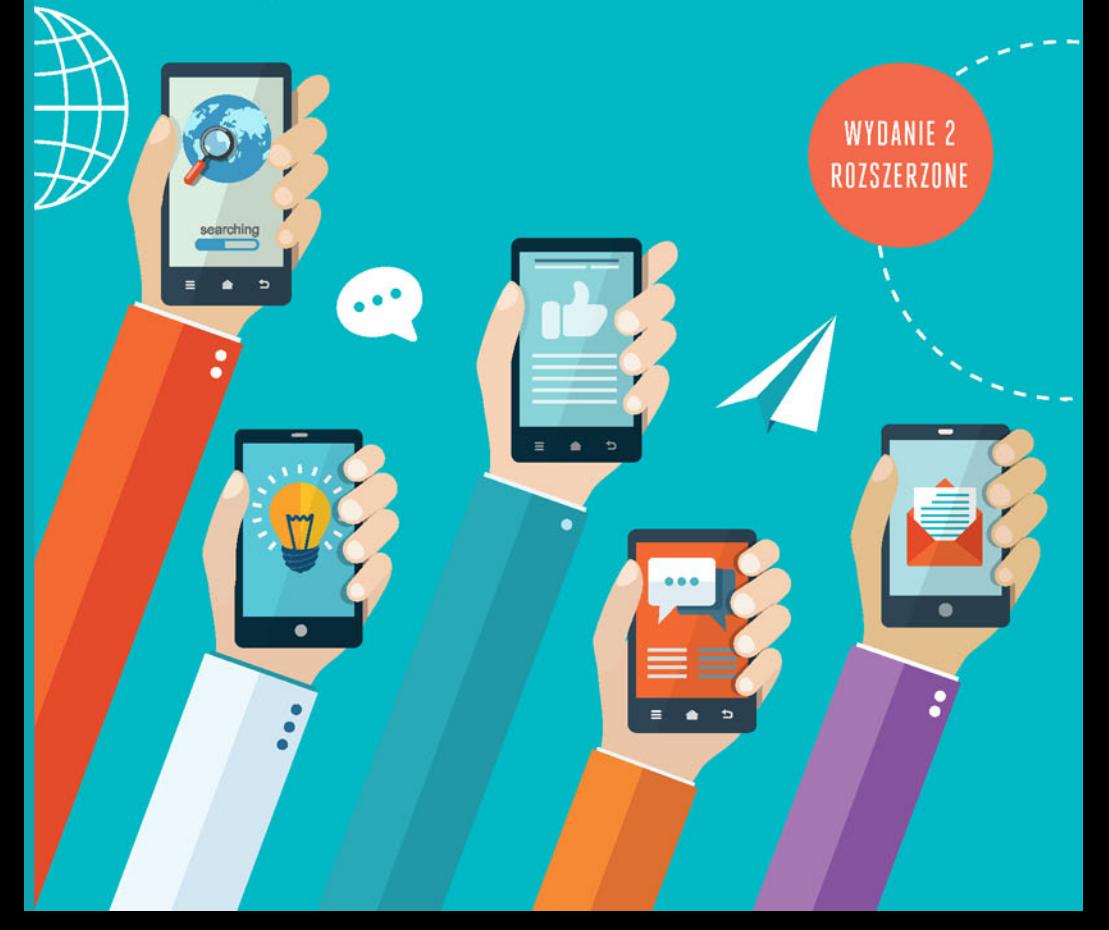

Wszelkie prawa zastrzeżone. Nieautoryzowane rozpowszechnianie całości lub fragmentu niniejszej publikacji w jakiejkolwiek postaci jest zabronione. Wykonywanie kopii metodą kserograficzną, fotograficzną, a także kopiowanie książki na nośniku filmowym, magnetycznym lub innym powoduje naruszenie praw autorskich niniejszej publikacji.

Wszystkie znaki występujące w tekście są zastrzeżonymi znakami firmowymi bądź towarowymi ich właścicieli.

Autor oraz Wydawnictwo HELION dołożyli wszelkich starań, by zawarte w tej książce informacje były kompletne i rzetelne. Nie biorą jednak żadnej odpowiedzialności ani za ich wykorzystanie, ani za związane z tym ewentualne naruszenie praw patentowych lub autorskich. Autor oraz Wydawnictwo HELION nie ponoszą również żadnej odpowiedzialności za ewentualne szkody wynikłe z wykorzystania informacji zawartych w książce.

Recenzja naukowa: dr hab. Jacek Trębecki, prof. nadzw. Uniwersytetu Ekonomicznego w Poznaniu; dr hab. Dariusz Tworzydło, Uniwersytet Warszawski

Redaktor prowadzący: Barbara Gancarz-Wójcicka Projekt okładki: Jan Paluch

Fotografia na okładce została wykorzystana za zgodą Shutterstock.

Wydawnictwo HELION ul. Kościuszki 1c, 44-100 GLIWICE tel. 32 231 22 19, 32 230 98 63 e-mail: *onepress@onepress.pl*  WWW: *http://onepress.pl* (księgarnia internetowa, katalog książek)

Drogi Czytelniku! Jeżeli chcesz ocenić tę książkę, zajrzyj pod adres *http://onepress.pl/user/opinie?ssmed2* Możesz tam wpisać swoje uwagi, spostrzeżenia, recenzję.

ISBN: 978-83-283-3338-3

Copyright © Anna Miotk 2017

Printed in Poland.

- [Kup książkę](http://onepress.pl/rf/ssmed2)
- 
- $\cdot$  Oceń książke • Oceń książkę
- 
- [Księgarnia internetowa](http://ebookpoint.pl/r/JH8P6)<br>• Lubię to! » Nasza społeczność • Lubię to! » Nasza społeczność

# **Spis treści**

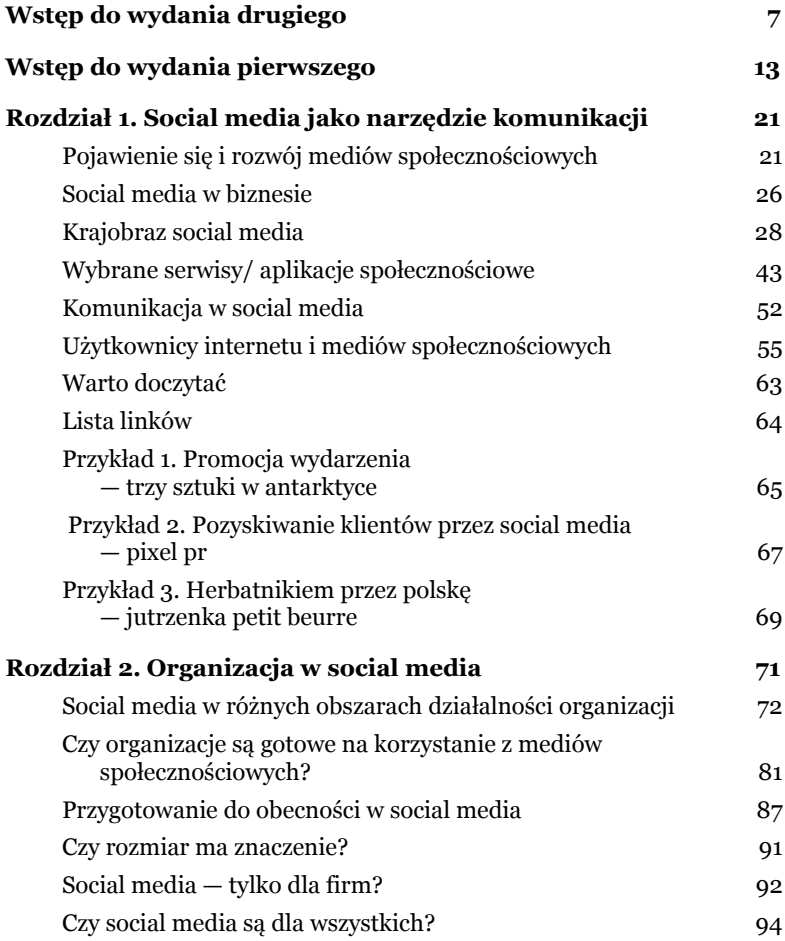

i.

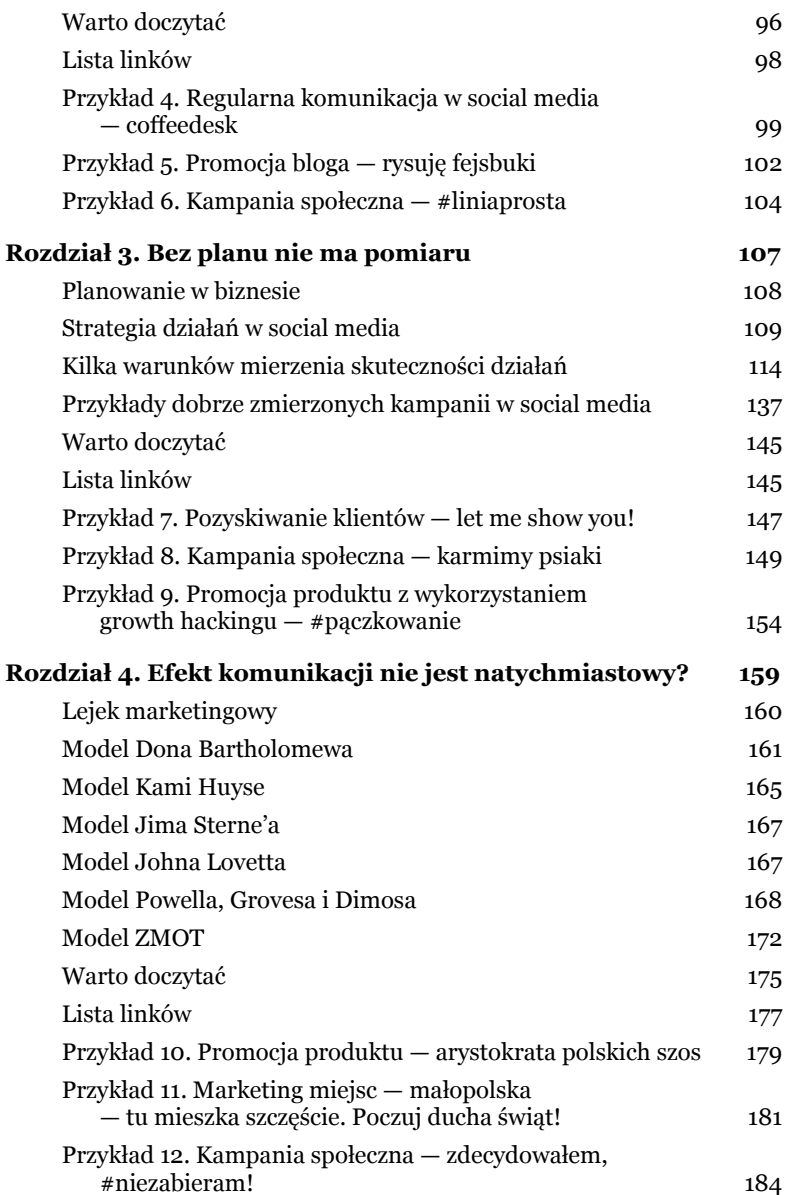

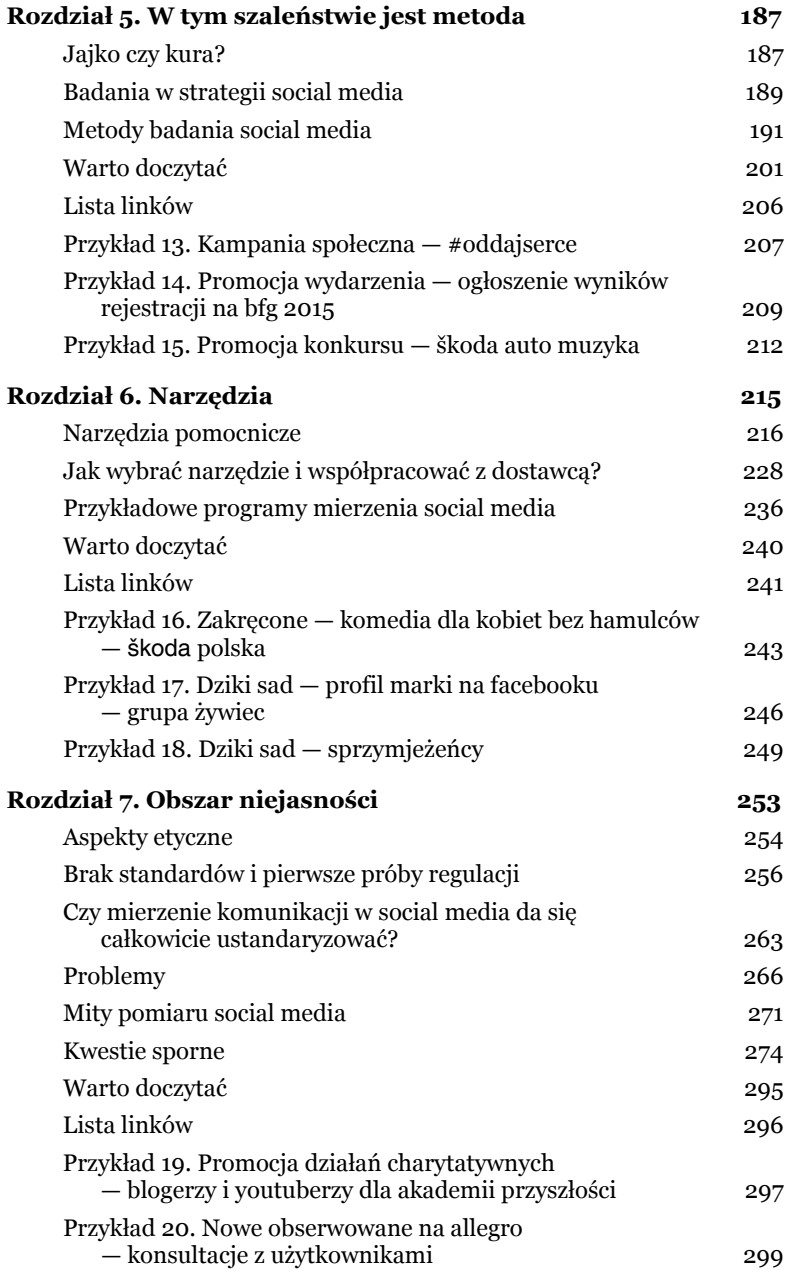

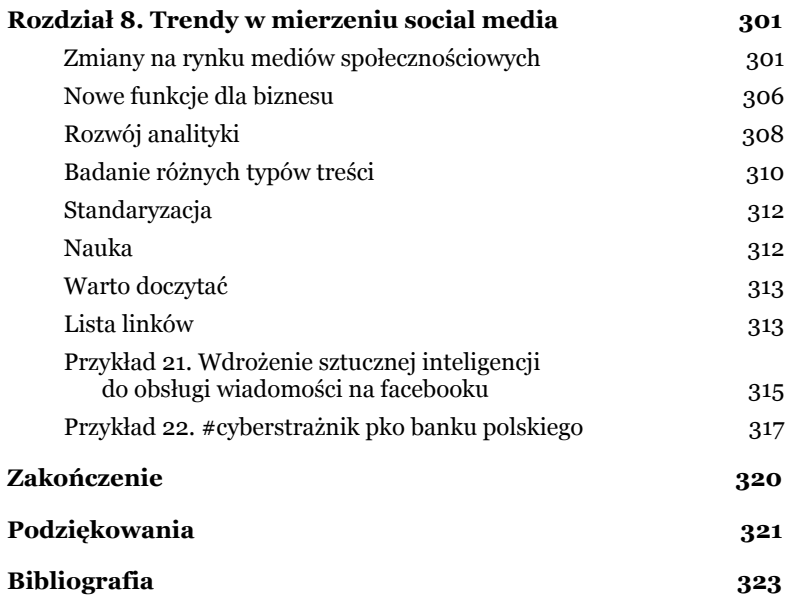

# **NARZĘDZIA**

#### W TYM ROZDZIAI F

- Narzędzia do badań internetu i zasady ich działania.
- Przykłady zagraniczne i polskie.
- Typowe problemy związane ze stosowaniem narzędzi.
- Jak nawiązać współpracę z dostawcą?

Skoro już wiesz, jak wyglądają metody badań internetowych, przejdźmy teraz do narzędzi, które pozwolą Ci zrealizować badanie wybranym sposobem. Decydując się na narzędzie pomiarowe, powinieneś pamiętać właśnie o metodach badawczych. Narzędzia wspierają bowiem realizowanie badań tymi metodami — a zatem mocne i słabe strony metod decydują o mocnych i słabych stronach narzędzi.

Wybierając narzędzia badawcze, musisz się przede wszystkim kierować tym, jakie cele stawiasz swoim działaniom i jakie narzędzia social media zamierzasz zastosować. To decyduje o wyborze poszczególnych narzędzi pomiaru — niektóre serwisy społecznościowe, jak np. Facebook, dysponują wbudowanymi narzędziami, ale jeśli potrzebujesz bardziej zaawansowanych funkcjonalności czy porównania się z konkurentami, musisz sięgnąć po narzędzia zewnętrzne.

Możliwości jest naprawdę mnóstwo — internet jest chyba najłatwiej mierzalnym ze wszystkich mediów. Jedyne, co Cię ogranicza, to koszty. Część z narzędzi jest całkowicie płatna, ale jeśli jesteś dopiero początkującym przedsiębiorcą, który nie chce na starcie ponosić zbyt wielu wydatków, znajdziesz sporo darmowych narzędzi, które w zupełności wystarczą na Twoje potrzeby. Jeśli natomiast dysponujesz jakimś budżetem, możesz korzystać z narzędzi komercyjnych lub zlecać badania wyspecjalizowanym firmom.

### NARZĘDZIA POMOCNICZE

Narzędzi, którymi możesz badać internet, jest całe mnóstwo. W przypadku rozwiązań płatnych zazwyczaj otrzymujesz możliwość darmowego przetestowania narzędzia przez określony czas. Jeśli korzystasz z narzędzi amerykańskich, pamiętaj, że mogą być niedokładne w stosunku do polskich zasobów internetowych — w zasobach tworzonych w Stanach znajduje się dużo więcej serwisów i są one odwiedzane przez o wiele większą liczbę osób.

#### Ankiety online

Jeśli rozważasz zastosowanie sondażu prowadzonego wśród internautów, do wyboru masz kilka opcji. Po pierwsze, możesz samodzielnie stworzyć ankietę w jednym z serwisów internetowych z ankietami online. Serwisy te mają swoje niekomercyjne wersje do prowadzenia badań naukowych oraz płatny dostęp dla firm. Tworzenie ankiety jest niezwykle łatwe i intuicyjne. Poza samym ustaleniem formularza możesz stworzyć własną bazę adresatów do wysyłki, możesz zdecydować, czy ankieta ma być dostępna tylko dla wybranych przez Ciebie osób, czy też dla wszystkich, którzy znają adres hiperłącza. Na bieżąco możesz sprawdzać postępy badania i decydować o tym, czy będziesz ponawiać swoje zaproszenia. Zgromadzone dane możesz potem wyeksportować do arkusza kalkulacyjnego lub też dokonać ich analizy za pomocą narzędzi dostępnych w ramach serwisu. Przykłady takich serwisów to chociażby Ankietka czy Profittest.pl.

Miałam też okazję zetknąć się z firmami, które cały proces tworzenia ankiety przejmują na siebie (np. działająca też na polskim rynku Netigate czy Barometrkomunikacji.pl — narzędzie dostosowane do potrzeb specjalistów PR), ale są to już rozwiązania całkowicie komercyjne. Do tej kategorii możemy zaliczyć działy badawcze poszczególnych serwisów społecznościowych, które oferują prowadzenie badań sondażowych wśród swoich użytkowników lub osób zarejestrowanych w panelach internetowych (panele badawcze OBP Ariadna, SW Research czy innych firm badawczych).

Serwisy social media oferują możliwość prowadzenia własnych minisondaży — tak jest np. w przypadku Facebooka (na grupach internetowych) czy LinkedIn. Chociaż uzyskane w ten sposób informacje trudno porównywać z prawdziwym badaniem, mogą pomóc w zaangażowaniu fanów lub znajomych czy uzyskaniu od nich dość pobieżnych informacji na dany temat.

#### Internetowe narzędzia wspierające badania jakościowe

Istnieją również narzędzia, które wspierają prowadzenie badań jakościowych za pośrednictwem internetu — zarówno indywidualne wywiady pogłębione, jak i zogniskowane wywiady grupowych; ułatwiają też transkrypcję tekstów z tych wywiadów czy tworzenie raportów w wybranym formacie (*.pdf*, *.pptx*, .*xls*). Na polskim rynku dostępne są takie narzędzia jak Focusson czy serwis Consumerboard.pl firmy EEI Market Research.

#### **Wyszukiwarki**

#### WYSZUKIWARKI INTERNETOWE

Wyszukiwarki internetowe pozwalają na łatwe znalezienie w internecie treści, które mają być objęte badaniem — np. artykułów z portali internetowych czy postów pochodzących z social media. Dzięki wyszukiwarkom można również przeszukiwać artykuły po datach

#### JAK KORZYSTAĆ Z PYTAŃ NA FACEBOOKU

1. Zadawaj pytania w prosty sposób.

Im prościej, tym lepiej — nie wiemy, jaki poziom wiedzy na dany temat mają nasi fani. Dobrze zadane pytanie pobudza do myślenia i użytkownik ma już odpowiedź, zanim zdecyduje się wybrać jakąś opcję z listy gotowych odpowiedzi.

2. Przemyśl, czy chcesz mieć zamkniętą, czy półotwartą kategorię odpowiedzi.

Zastosowanie pierwszej pozwoli na otrzymanie odpowiedzi na temat. Z kolei użycie drugiej może umożliwić nam szersze i dokładniejsze poznanie opinii fanów (ale zawsze może się zdarzyć, że pojawią się odpowiedzi kompletnie nie na temat).

3. Zadawaj krótkie pytania.

Jeśli ktoś bierze udział w ankiecie, na jego tablicy pojawia się informacja o oddaniu głosu. Krótkie pytanie może spowodować, że znajomi danej osoby szybko je przeczytają i również wezmą udział w ankiecie.

4. Pytaj o sprawy bliskie użytkownikom.

Im bardziej spersonalizowane i dotyczące użytkowników pytanie, tym lepiej je odbiorą. Ankieta to także sposób na docenienie fanów i pokazanie im, że są dla nas ważni.

5. Pamiętaj o praktycznym wymiarze ankiet.

Korzystaj z ankiet tylko wtedy, gdy możesz wykorzystać odpowiedzi do podjęcia jakichś działań.

ich umieszczenia w internecie, treści w określonych językach czy też wybierać określoną kombinację słów kluczowych. Jednak wyniki, które oferuje wyszukiwarka, wymagają od użytkownika dodatkowego wysiłku, aby odsiać te dane, które są istotne, a następnie zarchiwizować je w formie dokumentu. Inną wygodną funkcjonal-

*Źródło: Wiśniewski, 2012.*

nością są powiadomienia e-mail, które przysyłają nam linki do nowych artykułów spełniających nasze kryteria wyszukiwania. Jednak wyszukiwarka wyszukiwarce nierówna. Część wyników będzie jednakowa, ale część pojawi się tylko w jednej wyszukiwarce.

Wraz z zaistnieniem trendu Web 2.0 — narzędzi ułatwiających internautom samodzielne tworzenie treści — pojawiła się potrzeba przeszukiwania mediów społecznościowych, a zatem pole do tworzenia nowej generacji wyszukiwarek wyspecjalizowanych w różnych typach social media lub w wybranym ich rodzaju, np. w samych blogach. Jednak podczas przygotowywania drugiego wydania książki zorientowałam się, jak duże zmiany nastąpiły w tym fragmencie rynku. Niektóre z darmowych wyszukiwarek przekształciły się w komercyjne narzędzia do monitoringu internetu, inne bytują jeszcze w szczątkowej formie lub zniknęły z rynku. Z kolei duże wyszukiwarki, takie jak Google, rozbudowały swoje wyszukiwanie o media społecznościowe — dla przyzwyczajonych do tej wyszukiwarki dodatkowe narzędzie do przeszukiwania social media nie będzie potrzebne.

Z kolei narzędzia, jakimi były wyszukiwarki głębokiego internetu (DeepDyve opisywany przeze mnie w pierwszym wydaniu książki) przekształciły się w serwisy oferujące dostęp do artykułów naukowych na zasadzie płatnego abonamentu. Zniknęły również wyszukiwarki osób. Ich usługi też najwyraźniej cieszyły się niewielkim zainteresowaniem.

#### WYSZUKIWARKI ZDJĘĆ

Przydatna może być wyszukiwarka zdjęć, np. Tineye (rysunek 6.1). Po wprowadzeniu wybranego obrazka wyszukuje ona wszystkie identyczne lub podobne obrazki w sieci i podaje adresy, pod którymi się one znajdują. Tineye może posłużyć zarówno do monitorowania sieci pod kątem wykorzystania naszych znaków i materiałów graficznych czy zdjęć produktów, jak i do sprawdzania podobieństwa

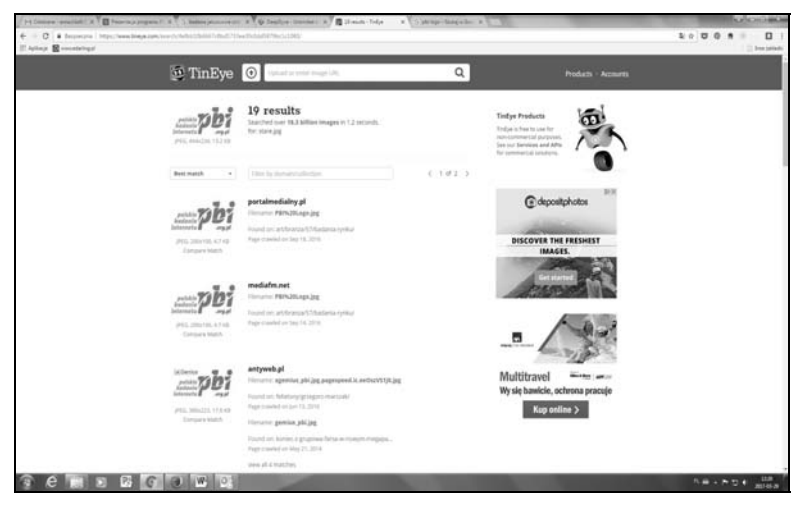

*Rysunek 6.1 Tineye wyszukuje strony zawierające obrazek, który wczytaliśmy do okna wyszukiwarki.*

*Źródło: Tineye.*

nowych znaków graficznych do tych, które już gdzieś istnieją. Praktycznym zastosowaniem, które widać na poniższym przykładzie, jest rebranding — możemy łatwo sprawdzić, gdzie jeszcze w internecie używana jest stara wersja logotypu. Jedynym ograniczeniem jest znowu to, że strona ma rodowód amerykański, w związku z czym może niezbyt dokładnie przeszukiwać serwisy w innych państwach świata (Bigo, 2008).

#### WYSZUKIWARKI KSIĄŻEK

Tutaj znowu kłania się Google i projekt, który ta firma stworzyła, dostępny pod adresem books.google.com (jeśli masz konto pocztowe Gmail, zaloguj się w tym serwisie danymi dostępowymi ze swojego konta). W serwisie dostępne są duże fragmenty amerykańskich książek, także tych dotyczących public relations, marketingu, social media czy innych dziedzin gospodarki — dzięki temu możesz przejrzeć spore fragmenty książki przed podjęciem decyzji o jej kupnie. Serwis ułatwia też przegląd literatury niedostępnej gdzie indziej, co jest przydatne pod kątem pisania prac naukowych — w sytuacjach gdy wystarcza pobieżne przejrzenie książki i wybranie fragmentów, które mają być cytowane.

#### WYSZUKIWARKI POSZCZEGÓLNYCH SERWISÓW SOCIAL MEDIA

Poszczególne serwisy social media również oferują własne narzędzia do przeszukiwania zasobów, jednak nie są one tak dobre, jak specjalistyczne narzędzia wyszukiwawcze. Ktokolwiek próbował cokolwiek znaleźć w Facebooku czy Twitterze, ten wie, jak irytująca może być niefunkcjonalna wyszukiwarka. Na szczęście Google czy Bing też przeszukują te serwisy.

#### Agregatory wiadomości i społecznościowe serwisy informacyjne

Innymi powszechnie dostępnymi narzędziami są agregatory wiadomości — serwisy, które nie tworzą własnych treści, a jedynie podają fragmenty wiadomości (wraz z linkami) pochodzących z innych portali — np. Google News.

Wraz z nadejściem epoki social media w internecie pojawiły się społecznościowe serwisy informacyjne. Inaczej niż w agregatorach: w tych serwisach artykuły i materiały (a właściwie linki do nich) są dodawane przez samych internautów. Mogą oni też głosować i oceniać dane treści. Przykładowe serwisy to amerykański Digg czy polski Wykop. Dzięki tym narzędziom można łatwo sprawdzić, czy nasze informacje są tak interesujące dla internautów, że sami je w takim serwisie udostępnili.

#### Czytniki RSS

Kolejnymi narzędziami ułatwiającymi przeszukiwanie internetu są agregatory (czytniki) RSS. Wcześniej był to rodzaj oprogramowania instalowanego na komputerze, obecnie czytniki RSS istnieją pod

postacią aplikacji webowych (i dzięki temu ma się dostęp do konta użytkownika z dowolnego komputera z dostępem do internetu). Dzięki takim czytnikom możemy zaoszczędzić czas poświęcony na przeglądanie wybranej przez nas grupy stron — czytnik robi to dla nas i za każdym razem, gdy się logujemy, pokazuje nowe wiadomości w interesujących nas serwisach. W ten sposób czytnik ułatwia przeglądanie stron, które najczęściej odwiedzamy — pod warunkiem że te strony mają kanał RSS. Najbardziej kłopotliwą funkcjonalnością czytnika RSS jest dodawanie nowych kanałów informacyjnych — monitorujemy bowiem tylko te serwisy i blogi, o których istnieniu wiemy (czytnik nie wyszuka i nie doda nowych serwisów za nas). Przykładowe narzędzia tego typu to Feedly i Bloglovin.

#### Monitorowanie internetu

Narzędzia do monitoringu internetu działają na tej samej zasadzie co wyszukiwarki, ale mają nieco więcej funkcji i są płatne (aczkolwiek większość dostawców tych rozwiązań w Polsce oferuje bezpłatne okresy testowe, które nie zobowiązują do dokonania zakupu usługi). Są one dostępne jako aplikacja webowa, do której użytkownik może się zalogować z dowolnego komputera z dostępem do internetu (wraz z upowszechnieniem się smartfonów i tabletów pojawiły się również wersje mobilne). Tak samo jak w wyszukiwarkach można przeszukiwać artykuły zgromadzone przez system czy zamawiać powiadomienia o nowych publikacjach na interesujący nas temat. Systemy monitorowania internetu różnią się od wyszukiwarek dodatkowymi możliwościami zarządzania informacją (np. drukowanie tekstów, archiwizowanie, tagowanie czy ocenianie wybranych artykułów) i funkcją analizy danych w formie tabel, wykresów czy infografik. Niekiedy rozwiązania te oferują własne indeksy lub automatyczną analizę wydźwięku, jednak poza oszczędzaniem czasu przeznaczonego na czytanie tekstów wartość tej ostatniej usługi jest niewielka (będę o tym jeszcze pisać w rozdziale dotyczącym nowych trendów). Narzędzia do monitorowania internetu ułatwią specjaliście social media zarówno analizę wstępną, nadzór nad bieżącą realizacją strategii, jak i okresowe podsumowanie efektów pracy.

Usługi monitoringu internetu oferują zarówno firmy wyspecjalizowane tylko w tej działalności, jak również funkcjonujące dłużej na rynku firmy świadczące usługi monitorowania prasy, radia i telewizji. Jednak monitoring internetu to nie tylko aplikacje webowe, niektóre systemy mają również swoje wersje mobilne. Obecnie na polskim rynku funkcjonuje pięć takich rozwiązań: Brand24, Expandi, Unamo, Newspoint i SentiOne. Monitoring mediów społecznościowych mają w swojej ofercie także firmy oferujące monitoring mediów "tradycyjnych" — Instytut Monitorowania Mediów, Newton Media i Press-Service.

#### Rankingi

Tak nazwałam rozwiązania, które mają określać różne wymiary popularności konkretnych posiadaczy profili social media. Rankingi wyliczają różnego rodzaju indeksy i pod ich kątem szeregują internetowych celebrytów. Ma to ułatwić reklamodawcom decyzje o wyborze konkretnych osób do działań reklamowych i pomóc w ocenie efektów tych działań. Najbardziej znany w Polsce jest amerykański Klout. Na rodzimym gruncie powstały też narzędzia SocialNation.pl i Hash.fm.

Autorzy takich rozwiązań nazywają te miary miarami wpływu, ale budzi to wątpliwości (więcej piszę o tym w kolejnym rozdziale). Rozwiązania te są jednak krytykowane za obliczanie przez nie wpływu, ponieważ zjawisko wpływu w internecie nie zostało jeszcze przebadane, tak samo jak żadna z firm tworzących rankingi nie dokonała pogłębionych badań algorytmów, na których opiera swoje wyliczenia.

NOTATKI

# PROGRAM PARTNERSKI

GRUPY WYDAWNICZEJ HELION

**1. ZAREJESTRUJ SIĘ** 2. PREZENTUJ KSIĄŻKI **3. ZBIERAJ PROWIZJĘ** 

Zmień swoją stronę WWW w działający bankomat!

Dowiedz się więcej i dołącz już dzisiaj! http://program-partnerski.helion.pl

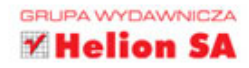

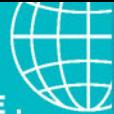

#### FIRMA W SPOŁECZNOŚCIOWYM OCEANIE. IM GLEBIEJ, TYM MNIEJ BEZPIECZNIE

Fake newsy. Trolling. Kryzysy PR wybuchające złośliwie w piątki, o godzinie dwudziestej drugiej. Niezadowoleni klienci, którzy używają profilu firmowego niczym książki skarą i zażaleń. Internetowi hejterzy, którzy tylko czekają na taką okazje. Aby się wyżyć. Dowalić. Zgrillować markę czy firmę, która popełniła błąd. Czasem mały, czasem większy, ale przecież niecelowy - potknięcia się zdarzają. Tylko ten się nie myli, kto nic nie robi. Niestety, social media nie wybaczają. One z tego żyją. A z nich inspirację czerpio dziennikarze, gotowi w nieskończoność podgrzewać atmosferę porażki wokół firmy, która nie dość szybko albo niewystarczająco mocno zareagowała na kryzys w mediach społecznościowych.

Czy zatem warto w ogóle jeszcze prowadzić profil na Facebooku? A może lepiej się wycofać do swojskiego offline?

Mimo wszystko - warto! Po pierwsze dlatego, że media społecznościowe to wciąż bardzo skuteczne narzędzie służące komunikacji z klientem i nawiązywaniu nowych, biznesowo korzystnych kontaktów. Po drugie to narzędzie obowiązkowe, ponieważ odbiorcy zwyczojnie oczekują, że ich ulubiona marka będzie tam obecna. Oczywiście, by uczestniczyć w życiu online, nie zwariować i nie ponieść porażki, trzeba wyznaczyć sobie pewne granice, wypracować rozwiązania na wypadek sytuacji kryzysowej, stale się uczyć, by nadążać za zmianami, które są jedyną pewną rzeczą w tym środowisku. Warto korzustać z przykładów sukcesu firm, organizacji i instytucji publicznych także tych, których historie przytoczono w tej książce. Skok do oceanu social mediów to nie wybór, lecz konieczność dla większości dzisiejszych przedsiębiorstw. A skoro tak, to dobrze jest zawczasu nauczyć się w nim pływać...

A N N A M I O T K - od 2014 roku jest dyrektorem ds. komunikacji w firmie Polskie Badania Internetu. Równocześnie pracuje jako nauczyciel akademicki w Instytucie Dziennikarstwa i Edukacji Medialnej UKSW. Jej doświadczenia zawodowe obejmują też kierowanie rozwojem systemu monitoringu mediów oraz konsulting PR. Jest doktorem nauk humanistycznych ze specjalnością nauka o polityce, wcześniej ukończyła studia magisterskie na kierunku sociologia na Uniwersutecie Gdańskim. Trenerka biznesu, prowadzi szkolenia z zakresu marketingu i PR. Autorka książek: Badania w public relations, Skuteczne social media, Nowy PR, licznych publikacji w mediach branżowych oraz bloga www.annamiotk.pl.

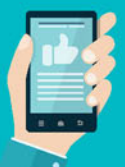

**PATRONI MEDIALNI:**  $$ 

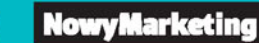

#### ksigżkiklasybusiness

**MARKETER** 

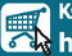

Księgarnia internetowa: the http://onepress.pl

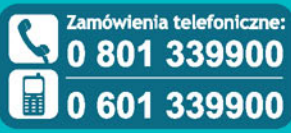

## <u>one press</u>

Sprawdż najnowsze promocje: **O** http://onepress.pl/promocje Książki najchętniej czytane: http://onepress.pl/bestsellery Zamów informacje o nowościach O http://onepress.pl/nowosci

**Helion SA** ul. Kościuszki 1c, 44-100 Gliwice tel.: 32 230 98 63 e-mail: onepress@onepress.pl http://onepress.pl

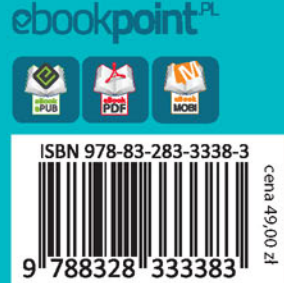